## modalidad: autorizacion y consumo simultaneo

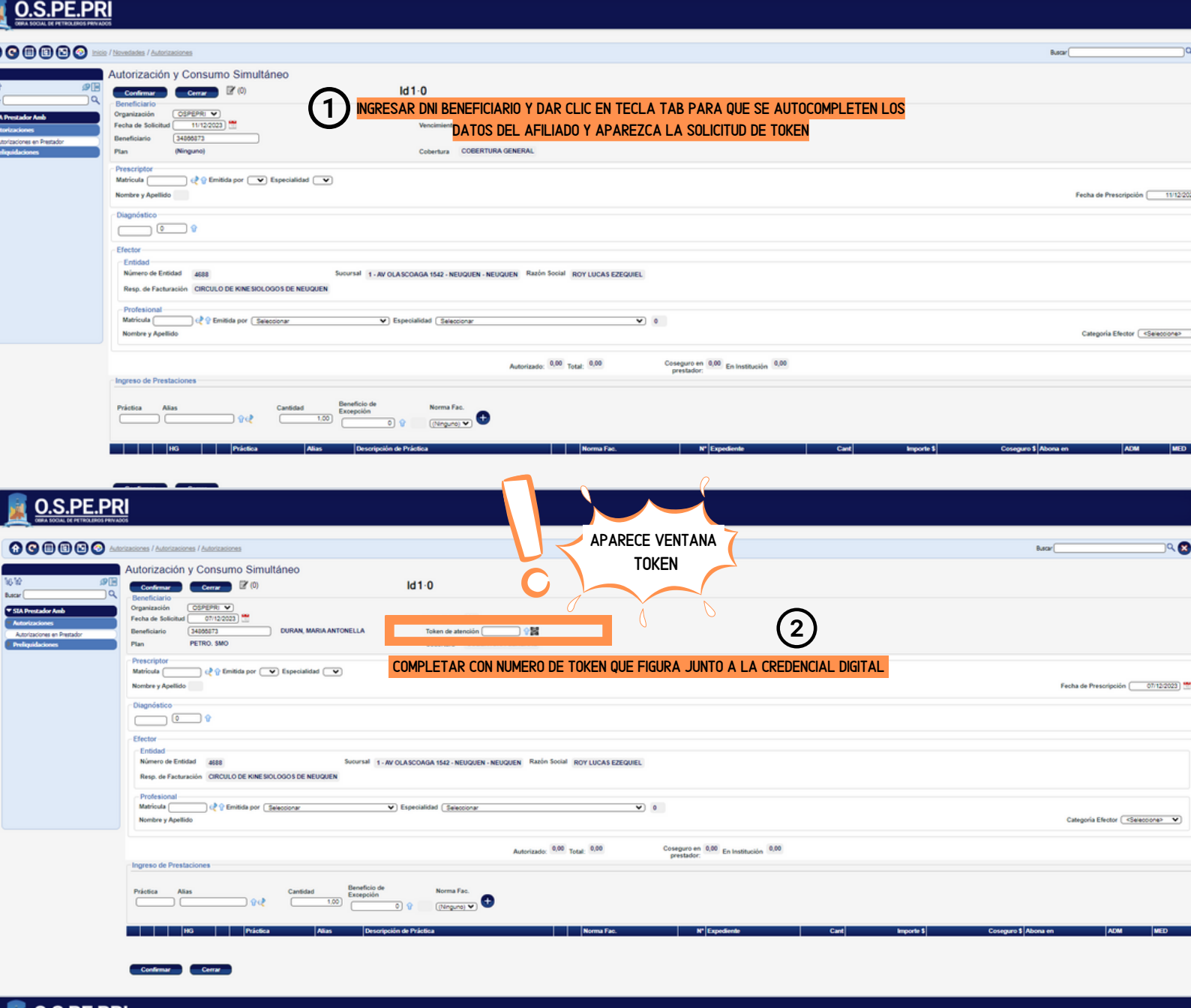

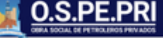

Cerrar

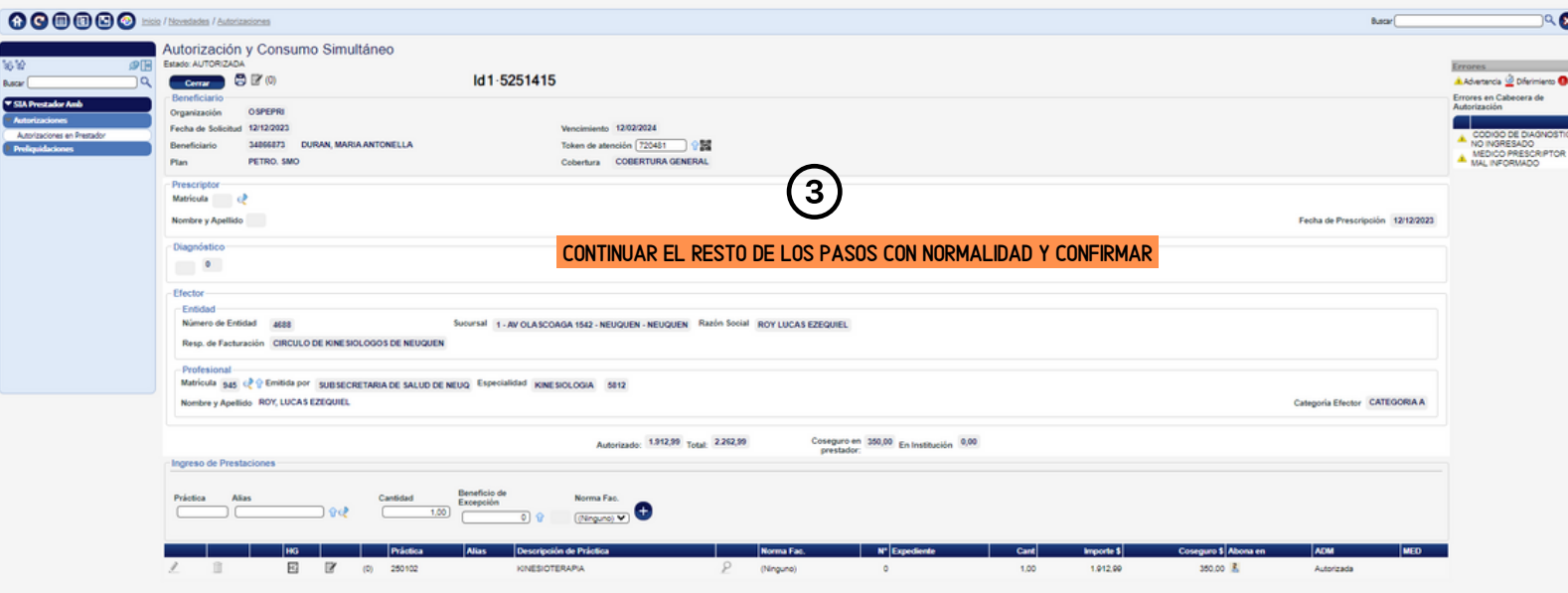